# ECE4893A/CS4803MPG: MULTICORE AND GPU PROGRAMMING FORVIDEO GAME8

#### Introduction to C#

Prof. Aaron Lanterman

School of Electrical and Computer Engineering Georgia Institute of Technology

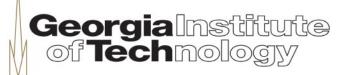

### References

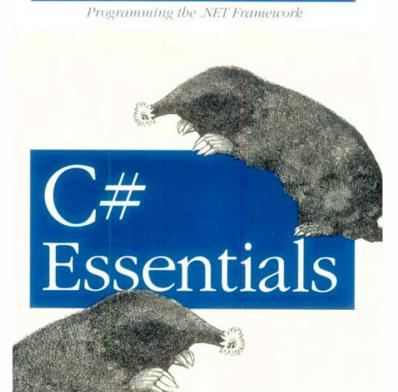

O'REILLY®

#### Great article:

Jesse Liberty, "Top ten traps in C# for C++ programmers"

www.ondotnet.com/pub/a/oreilly/dotnet/news/programmingCsharp\_0801.html

by Ben Albahari, Peter Drayton, and Brad Merrill, 2001

Ben Albahari, Peter Drayton & Brad Merrill

#### Great slide set:

"Introduction to C# slides" from Jim Whitehead's "Game Design Experience"

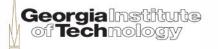

### Classes and objects

- A class combines together
  - Data
    - Class variables
  - Behavior
    - Methods
- A key feature of object-oriented languages
  - Procedural languages, such as C, did not require clustering of data and behavior

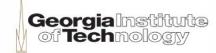

### Class/instance distinction

Class defines variables & methods

 Need to create <u>instances</u> of the class, called objects, to use variables & methods

Exception: static methods and variables

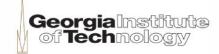

### Hello World example

```
class Hello
{
    static void Main()
    {
       // Use the system console object
       System.Console.WriteLine("Hello, World!");
    }
}
```

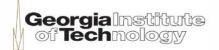

### Key language features

- "Unified" object system
  - Every type is an "object," even primitives
- Single inheritance
- Interfaces
  - Specify methods & interfaces, but no implementation
- Structs
  - A restricted, lightweight (efficient) type
- Delegates
  - Expressive typesafe function pointer
  - Useful for strategy and observer design patterns

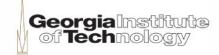

# Defining a class

- Attributes: used to add metadata to a class (can be ignored)
- Access modifiers: one of
  - public, private, protected, internal, protected internal
- Base-class
  - Indicates (optional) parent for inheritance
- Interfaces
  - Indicates (optional) interfaces that supply method signatures that need to be implemented in the class
- Class-body
  - Code for the variables and methods of the class

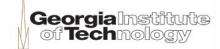

### Inheritance

#### Operationally

- If class B inherits from base class A, it gains all of the variables and methods of A
- Class B can optionally add more variables and methods
- Class B can optionally change the methods of A

#### Uses

- Reuse of class by specializing it for a specific context
- Extending a general class for more specific uses

#### Interfaces

- Allow reuse of method definitions of interface
- Subclass must implement method definitions

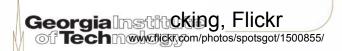

### Inheritance example

```
class A {
   public void display_one() {
        System.Console.WriteLine("From A");
class B : A {
  public void display_two() {
        System.Console. WriteLine ("From B, child of A");
class App {
  static void Main() {
                               // Create instance of A
      A a = new A();
B b = new B();
                                   // Create instance of B
      a.display_one();  // I come from A
b.display_one();  // I come from A
b.display_two();  // I come from B, child of A
From Jim Whitehead's "Introduction to C# slides"
                                                    Georgia Institute
of Technology
from his "Game Design Experience" class
Creative Commons Attribution 3.0
```

# Visibility

- A class is a container for data and behavior
- Often want to control over which code:
  - Can read & write data
  - Can call methods
- Access modifiers:
  - Public
    - No restrictions; members visible to any method of any class
  - Private
    - Members in class A marked private only accessible to methods of class A
    - Default visibility of class variables (but is good to state this explicitly)
  - Protected
    - Members in class A marked protected accessible to methods of class A and subclasses of A

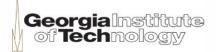

# Visibility example

```
class A
 public int
 num slugs;
 protected int
 num trees;
class B : A {
 private int
 num tree sitters;
class C { ... }
```

#### Class A can see:

- num\_slugs: is public
- num\_trees: is protected, but is defined in A

#### Class B can see:

- num\_slugs: is public in A
- num\_trees: is protected in parent A
- num\_tree\_sitters: is private, but is defined in B

#### Class C can see:

- num slugs: is public in A
- Can't see:
  - num\_trees: protected in A
  - num tree sitters: private in B

Georgia Institute
of Technology

### Constructors

- Use "new" to create a new object instance
  - This causes the "constructor" to be called
- A constructor is a method called when an object is created
  - C# provides a default constructor for every class
    - Creates object but takes no other action
  - Typically classes have explicitly provided constructor
- Constructor
  - Has same name as the class
  - Can take arguments
  - Usually public, though not always
    - Singleton design pattern makes constructor private to ensure only one object instance is created

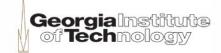

# Type system (1)

- Value types: Directly contain data
  - Intrinsic types and structs
  - "Passed by value" (copied)
  - Cannot be null
  - Allocated on the stack (unless part of a reference type)
- Reference types: Contain references to objects
  - Classes and interfaces, and "boxed" value types
  - "passed by reference" (implicit pointer)
  - May be null
  - Variables sit on the stack, but hold a pointer to an address on the heap; the "real object" is allocated on heap

#### Slide adapted from "Introduction to C#", Anders Hejlsberg

www.ecma-international.org/activities/Languages/Introduction%20to%20Csharp.ppt

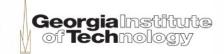

# Type system (2)

```
int i = 123;
string s = "Hello world";
```

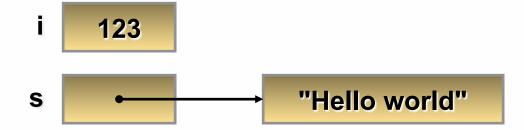

Slide adapted from "Introduction to C#", Anders Hejlsberg

www.ecma-international.org/activities/Languages/Introduction%20 to%20 Csharp.ppt

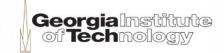

### Unified type system

- All types ultimately inherit from object
  - -classes, enums, arrays, delegates,
    structs,...
- An implicit conversion exists from any type to type object

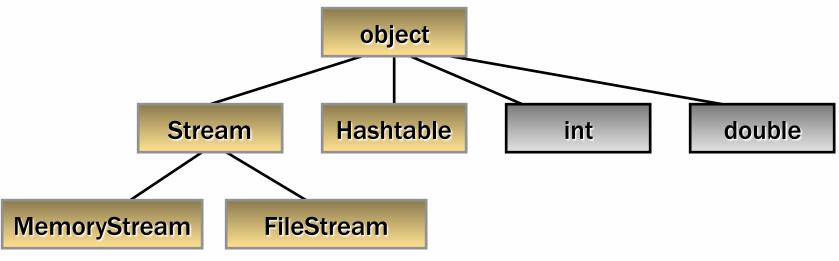

From Jim Whitehead's "Introduction to C# slides" from his "Game Design Experience" class
Creative Commons Attribution 3.0

Slide from "Introduction to C#",
Anders Hejlsberg

Georgia Anders Hejlsberg

Georgia international org/activities/Languages/

# Boxing and unboxing

#### Boxing

- Process of converting a value type to the type object
- Wraps value inside a System.Object and stores it on the managed heap
  - Can think of this as allocating a "box", then copying the value into it

#### Unboxing

- Extracts the value type from the object
- Checks type of box, copies value out

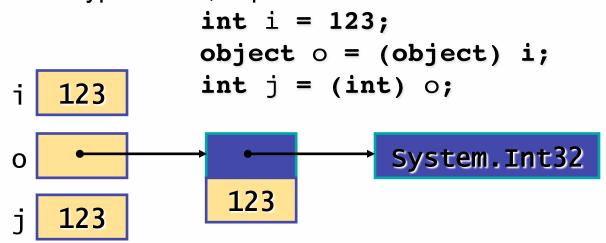

From Jim Whitehead's "Introduction to C# slides" from his "Game Design Experience" class
Creative Commons Attribution 3.0

Slide adapted from "Introduction to C#". Anders Hejlsberg

Georgia to C#". Anders Hejlsberg

Tech international org/activities/Languages/

### Boxing and unboxing example

```
using System;
public class UnboxingTest
{
   public static void Main()
      int i = 123;
                          If o is null or not an int an
                          InvalidCastException is thrown
      //Boxing
      object o = i;
      // unboxing (must be explicit)
      int j = (int) o;
      Console.WriteLine("j: {0}", j);
```

Georgia Institute
of Technology

# Predefined types

C# predefined types

Reference

object, string

Signed

sbyte, short, int, long

Unsigned

byte, ushort, uint, ulong

Character

char (2 byte, Unicode)

Floating point

float, double, decimal

Logical

bool

- Predefined types are simply aliases for systemprovided types
  - For example, int == System.Int32

From Jim Whitehead's "Introduction to C# slides" from his "Game Design Experience" class Creative Commons Attribution 3.0

Slide from "Introduction to C#",
Anders Hejlsberg

Georgia Hemational org/activities/Languages/

# Pop quiz: C

 What is the value of b after this code is run (assume C code)?

```
a = 7;
b = 3;
if (a = 5)
{
    b = 10;
}
```

# **Booleans in C#**

- In C, 0 is false, "anything else" is true
- In C#, this code will give a compile time error
  - C# has distinct Boolean values, true and false

```
a = 7;
b = 3;
if (a = 5)
{
    b = 10;
}
```

# Enumerations (1)

```
enum Grades
{
    gradeA = 94,
    gradeAminus = 90,
    gradeBplus = 87,
    gradeB = 84
}
```

- Base type can be any integral type (ushort, long) except for char
- Defaults to int
- Must cast to int to display in WriteIn
  - Example: (int)g.gradeA

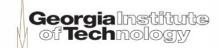

# Enumerations (2)

Defaults to start at zero

Can override initial value

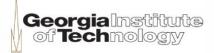

# Decimal type

- A fixed precision number up to 28 digits plus decimal point
- Useful for money calculations
- 300.5m
- Suffix "m" or "M" indicates decimal

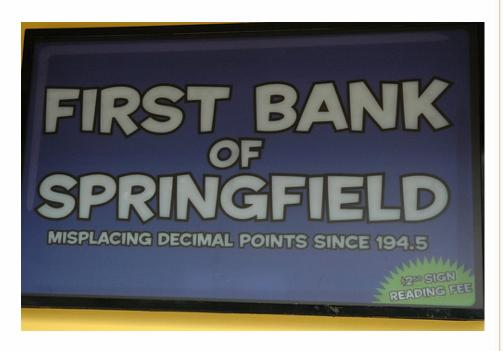

tackyspoons, Flickr www.flickr.com/photos/tackyspoons/812710409/

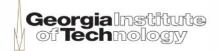

# Variables

```
int remaining = 0;
string name;
float myfloat = 0.5f;
bool zombified = true;
```

- const int freezingPoint = 32;
- Variables must be initialized or assigned to before first use
- Class members take a visibility operator beforehand (private by default)
- Constants cannot be changed

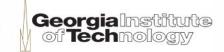

### Structs vs. classes

- Structs are value types
  - More efficient when used in arrays
  - Less efficient when used in collections
    - Collections expect reference types, so structs must be "boxed" - boxing has overhead
  - Support properties, methods, fields, and operators...
  - ...but not inheritance or destructions
- Classes are reference types
  - May be more efficient when used in collections

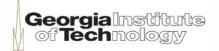

### Reference parameters

- C, C++, and C# allow a function to only return one value
- In C++ and C, you can get around this by passing in pointers
- In C#:
  - Reference types in the parameter list may be changed by the function
  - To let a function change a value type in the parameter list, can use an explicit ref keyword:

```
ref must be used in both declaration and call public void Changer(ref int x)

Aaron.Changer(ref int aaronx);
```

#### Variables must be initialized

```
public void Changer(ref int x)
int aaronx;
Aaron.Changer(ref int aaronx);
```

C# will give a compile-time error since aaronx has not been initialized

In general, variables in C# must be assigned before being passed into a function

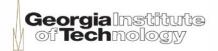

### A clunky workaround

```
public void Changer(ref int x)
int aaronx = 0;
Aaron.Changer(ref int aaronx);
```

# The out keyword

```
public void Changer(out int x)
int aaronx;
Aaron.Changer(out int aaronx);
```

**out** keyword like **ref**, except it tells C# that it's OK for the value to be undefined

C# will demand that you assign aaronx before the function returns!

# C# Finalizers (1)

```
~MyClass()
  // your code to release unmanaged resources
  // used by object
               is syntactic sugar for
MyClass.Finalize()
   // your code to release unmanaged
   // resources used by object
  base.Finalize();
Your finalizer should not try to deal with other C# reference
   objects - only deal with unmanaged resources!
```

Adapted from Jesse Liberty, "Top ten traps in C# for C++ programmers," www.ondotnet.com/pub/a/oreilly/dotnet/news/programmingCsharp\_0801.html

# C# Finalizers (2)

- Finalizer will be called when the .NET garbage collector decides to call it
  - -You don't get to decide when it's called

- Only define a finalizer if you really need one
  - Calling it involves some overhead

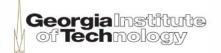

### C# arrays are objects

```
Java: int arr1[];
C#: int[]arr1;

arr1 = new int[5];
arr1 = new int[5]{10,20,30,40,50};
int[] arr2 = new int[5] {10,20,30,40,50};
int[] arr2 = {10,20,30,40,50};
```

### Multi-dimensional arrays

```
string[,] bingo;
bingo = new string[3,2] {{"A","B"},
 {"C","D"},{"E","F"}};
bingo = new string[,] {{"A","B"},
 {"C","D"},{"E","F"}};
string[,] bingo = {{"A", "B"}, {"C", "D"},
 {"E", "F"}};
```

# Jagged arrays

Arrays of arrays

```
int[][] arr =
new int[][]
{new int[] {10,11,12}, new int[] {13, 14,
15, 16, 17}};
```

# Array iteration

```
int[] arr = {16, 17, 18};
foreach (int x in arr)
{
   System.Console.WriteLine(x.ToString());
}
```

- Works on arrays and collections
- List is read-only in the loop
- Can't change x in the loop

### foreach details

"In C#, it is not strictly necessary for a collection class to inherit from IEnumerable and IEnumerator in order to be compatible with foreach; as long as the class has the required GetEnumerator, MoveNext, Reset, and Current members, it will work with foreach."

# Switch statement

```
const int raining = 1;
const int snowing = 0;
int weather = snowing;
switch (weather) {
   case snowing:
        System.Console.Writeln("It is snowing!");
        goto case raining;
   case raining:
        System.Console.Writeln(I am wet!");
        break;
   default:
        System.Console.Writeln(Weather OK");
        break;
}
```

- Alternative to if
- Typically use break
- Can use goto to continue to another case

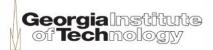